# **Oracle-free Testing with Two-layer Covering Arrays**

#### Rick Kuhn

National Institute of Standards and Technology Gaithersburg, MD

**East Carolina University NSF Research Experiences for Undergraduates** June 29, 2015

# **Some current approaches**

- Fuzz testing
	- $-$  crash system w/ random values, then analyze memory dump
	- Good for major faults that cause crashes
- Metamorphic testing
	- $-$  e.g.  $cos(x) = cos(x+360)$ , so compare outputs for both, with a difference indicating an error
	- Good for numericalsoftware
- Partial test oracle
	- $-$  e.g., insert element x in data structure *S* check x in S after
	- Usually not fully automatable

# **New method**

- Consider equivalence classes
- • Example: shipping cost based on distance *d* and weight *w*, with packages < 1 pound are in one class, 1..10 pounds in another, 10 in a third class.
- Then for cost function  $f(d,w)$ ,  $f(d, 0.2) = f(d, 0.9)$ , for equal values of *d*.
- • *But f*(*d*, 0.2) ≠*f*(*d* 5.0), because two different weight classes are involved.

#### **Basic property of equivalence classes**

when  $a_1$  and  $a_2$  are in the same equivalence class,  $f(a_1,b,c,d,...) \approx f(a_2,b,c,d,...)$ , where  $\approx$  is equivalence with respect to some predicate.

If not,

- then either the code is wrong,
- or equivalence classes are not defined correctly.

#### **Can we use this property for testing?**

- Let's do an example: access control. access is allowed if (1) subject is employee and time is in working hours and it's a weekday; or (2) subject is an employeewith administrative privileges; or (3) subject is an auditor and it is a weekday.
- Equivalence classes for time of day and day of the week
- time = minutes past midnight  $(0..0539)$ ,  $(0540..1020)$ ,  $(1021..1439)$ .
- Days of the week weekend and weekdays, designated as  $(1,7)$  and  $(2..6)$  respectively.

#### **Code we want to test**

```
int access_chk()	{
if (emp && t >= START && t <= END && 
     d >= MON && d <= FRI) return 1; 
else 
if (emp && p) return 2;
else 
if (aud && d >= MON && d <= FRI) 
    return 3;
else 
return 0;
```
**}**

### **Establish equivalence classes**

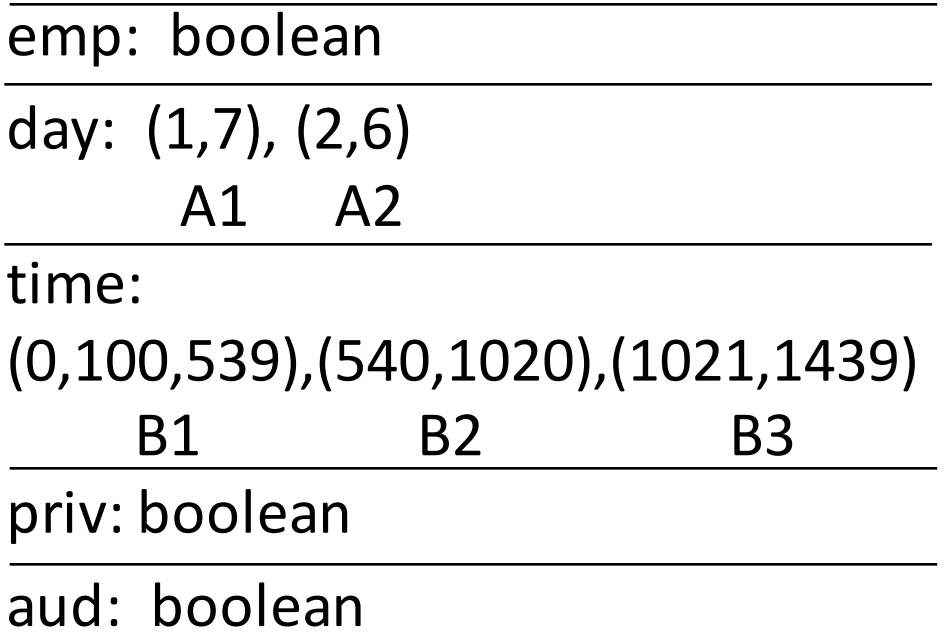

emp (bool) : 0,1 day (enum) : A1,A2 time (enum): B1,B2,B3 priv (bool): 0,1 aud (bool)  $: 0,1$ 

## **All of these should be equal**

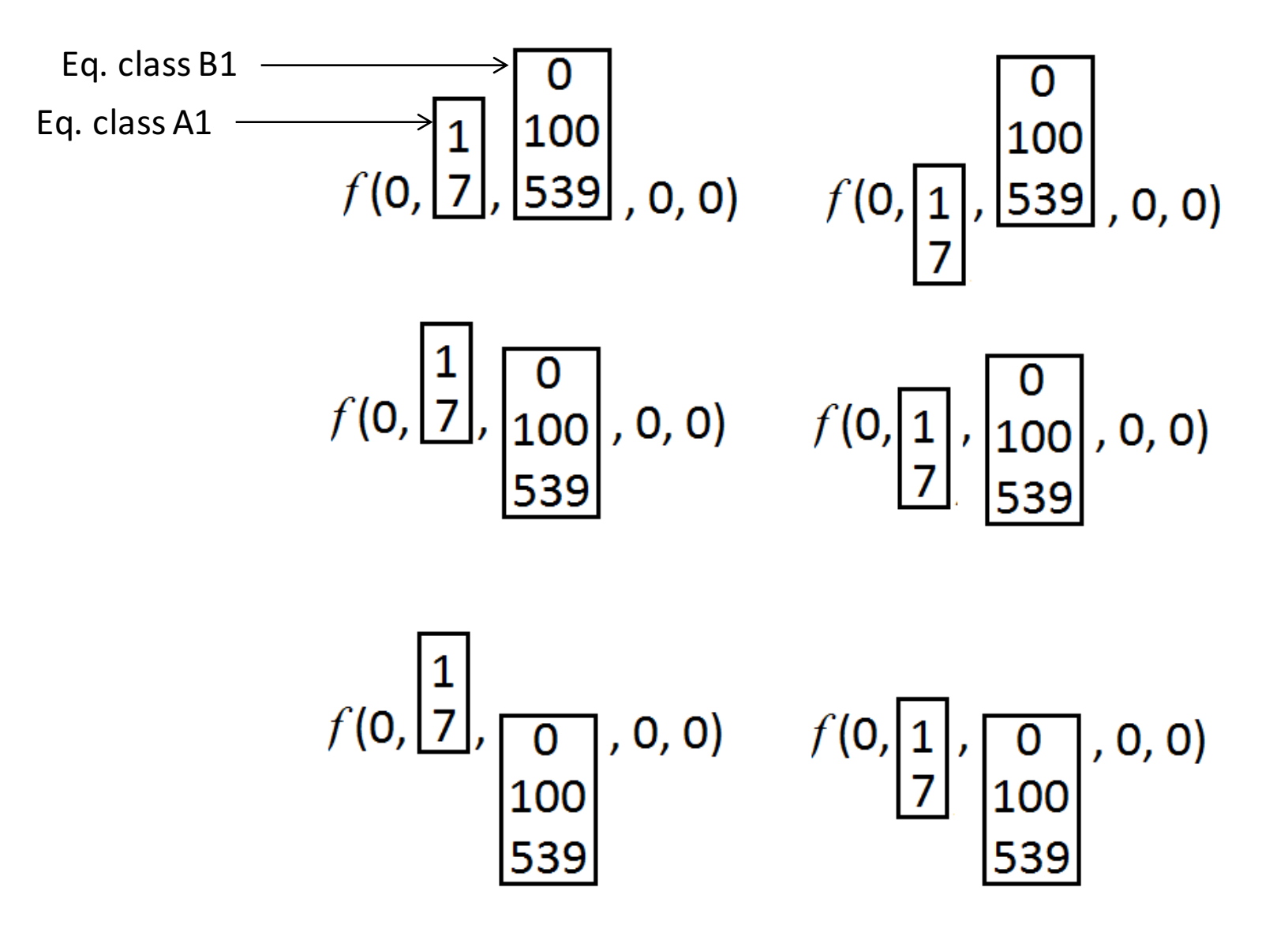

#### **These should also be equal**

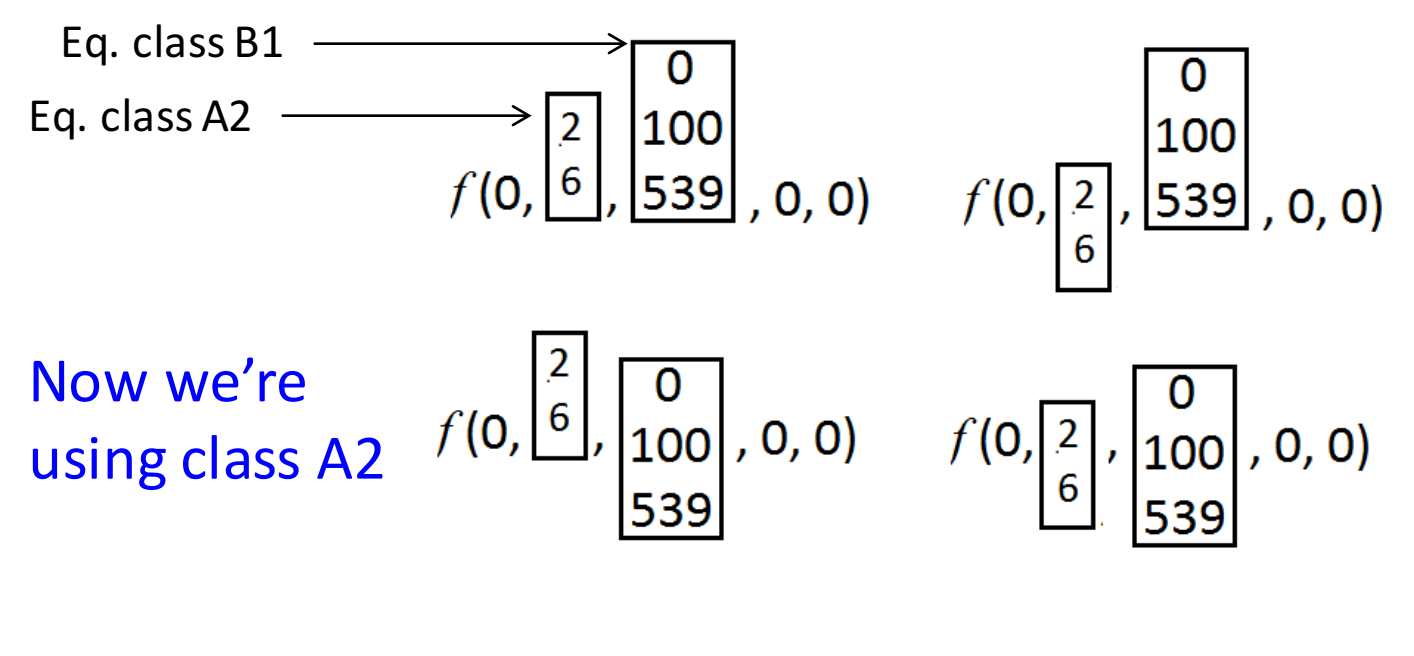

$$
f(0, \begin{bmatrix} 2 \\ 6 \\ 100 \\ 539 \end{bmatrix}, 0, 0) \qquad f(0, \begin{bmatrix} 2 \\ 6 \\ 6 \end{bmatrix}, \begin{bmatrix} 0 \\ 100 \\ 539 \end{bmatrix}, 0, 0)
$$

# **Covering array**

Primary array: 0,A2,B1,1,1 1,A1,B1,0,0 0,A1,B2,1,0 1,A2,B2,0,1 0,A1,B3,0,1 1,A2,B3,1,0 One secondary array for each row emp: boolean day:  $(1,7)$ ,  $(2,6)$ A1 A2 time: (0,539),(540,1020),(1021, 1439) B1 B2 B3 priv: boolean aud: boolean  $Class A2 = (2,6)$ Class B1 = (0,539) 0 2 0 1 1 0 6 0 1 1 0 2 539 1 1 0 6 539 1 1

### **Run the tests**

• Correct code Faulty code: output: if (emp && t>=START & t**==**END 3333 8& d>=MON && d<=FRI) return 1; Faulty code output: 

# **What's happening here?**

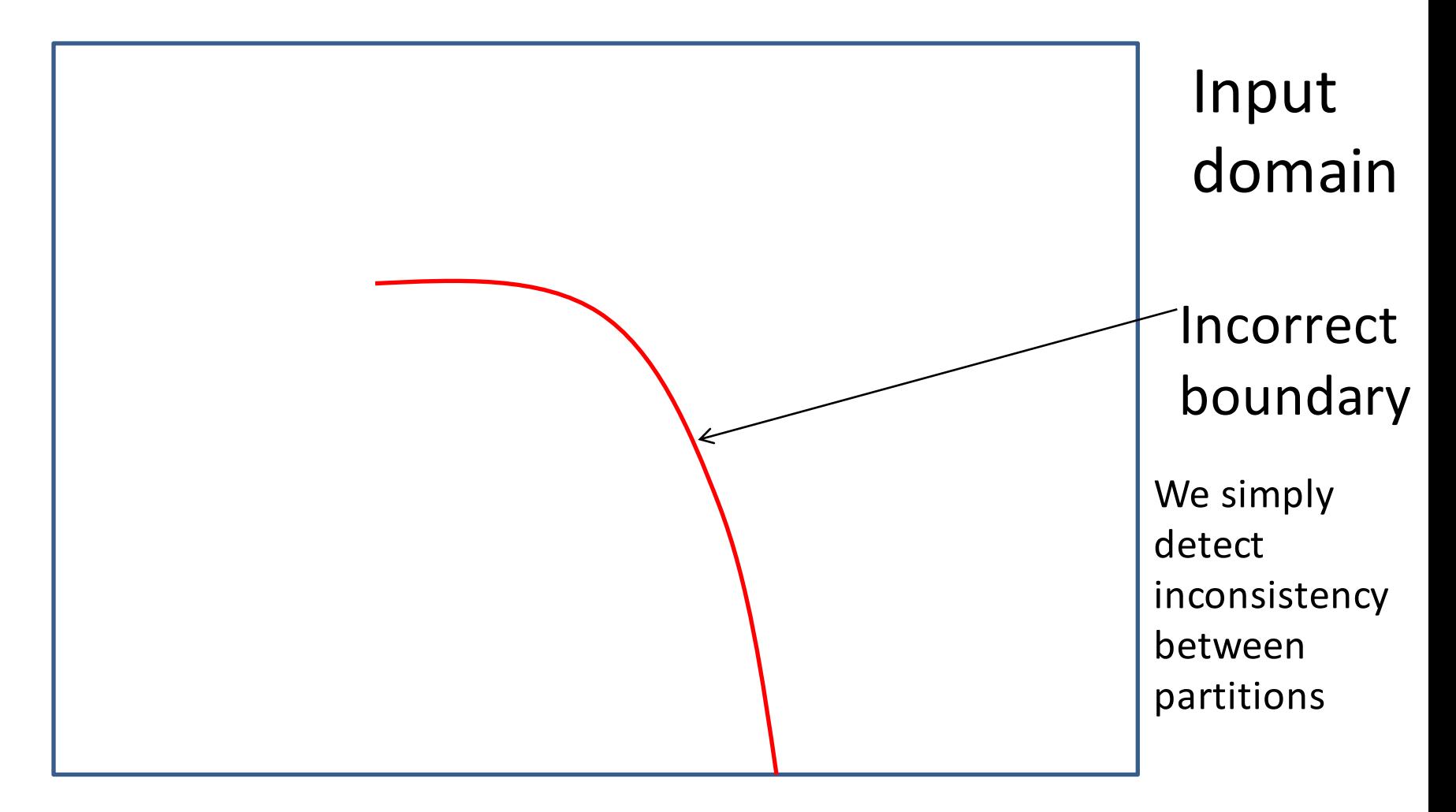

# **Can this really work on practical code?**

Experiment: TCAS code (same used in earlier model checking tests)

- Small C module, 12 variables
- Seeded faults in 41 variants
- Results:

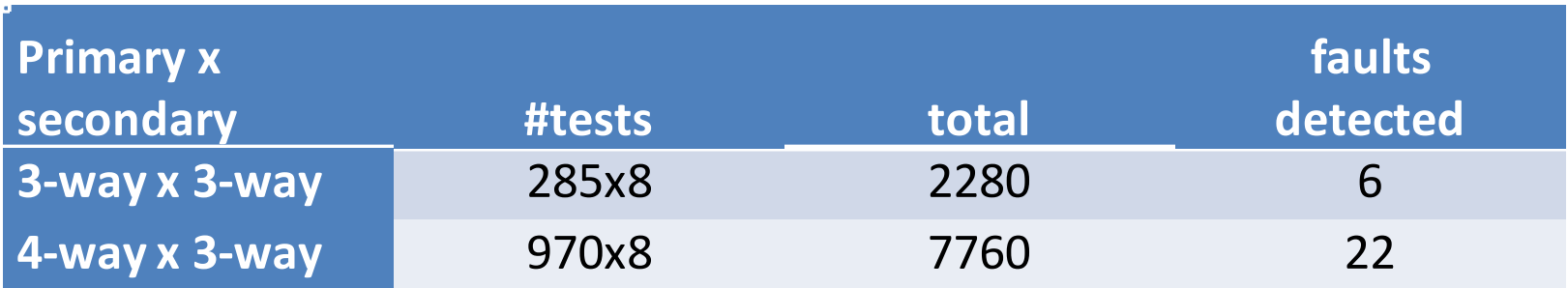

- More than half of faults detected
- Large number of tests -> but fully automated, no human intervention
- We envision this type of checking as part of the build process; can be used in parallel with static analysis, type checking

#### **Prototype tool has been developed**

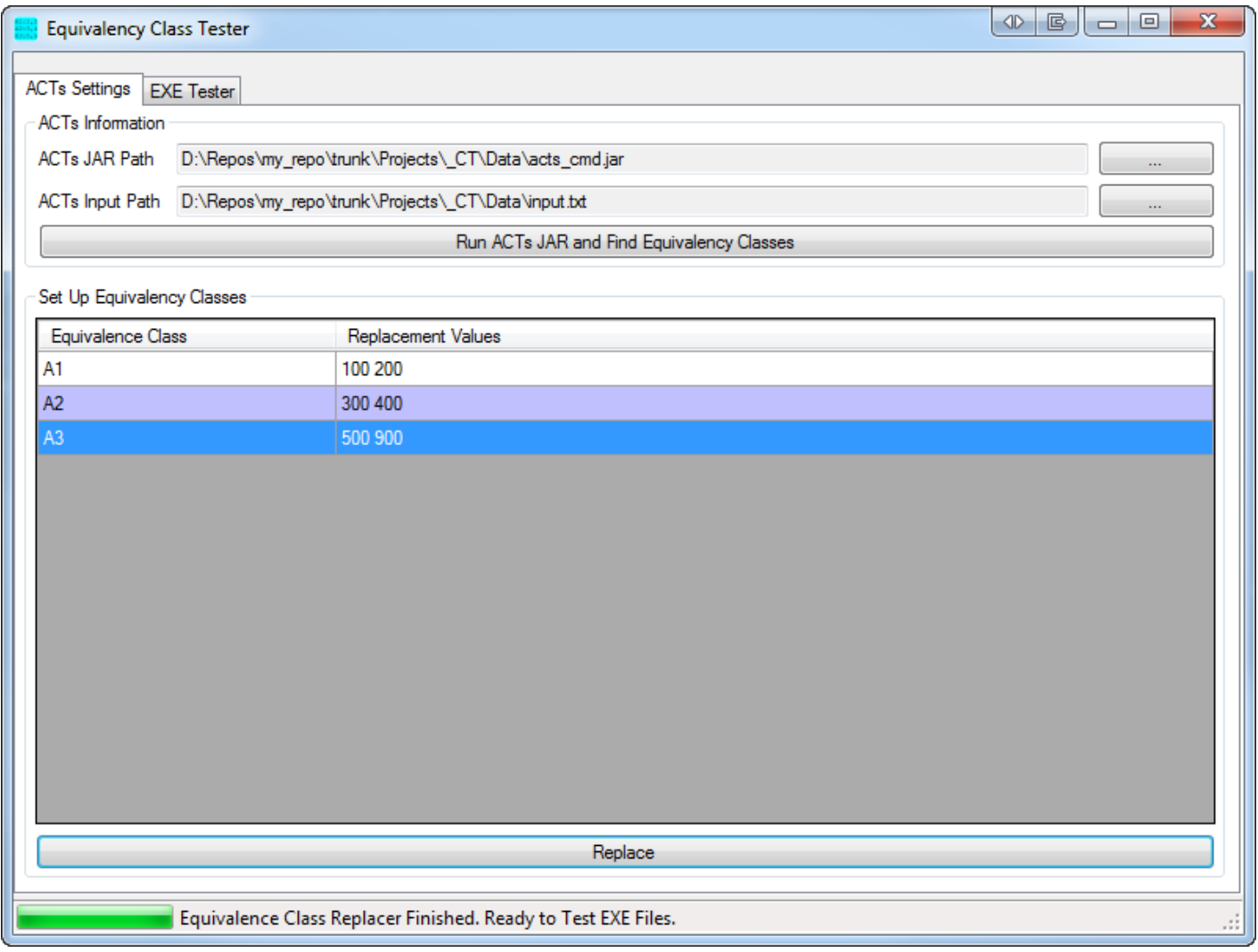

# **Next Steps**

- Realistic trial use
- Different constructions for secondary array, e.g., random values
- Formal analysis of applicability range of applicability/effectiveness, limitations, special cases
- Determine how many faults can be detected this way
- Develop tools to incorporate into build process